HURSTVILLE SENIORS COMPUTER CLUB

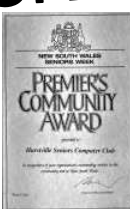

# NEWS LETTER October 2005

Member of ASCCA.

Australian Seniors Computer Clubs Association

# **CYBER BANKING Continuation from September**

#### **12 TIPS TO MAINTAINING & ENSURING INTERNET SECURITY**

Internet banking was introduced to attract consumers to a simple, more convenient method to over the counter banking. Whilst Internet banking has attracted online consumers it has also attracted online crime.

Online fraud costs Australian banks \$25 million a year, which is insignificant compared with overall losses on bad loans, but it is a growing target for organised crime. To help counteract the crime, some banks require customers banking online to take additional steps to log-in, using tokens to generate one-off passwords, "virtual keyboards" and other mechanisms that make it harder for criminals to monitor log-in details for Internet banking.

There are a number of ways you can protect your credit card and bank accounts to prevent online fraud from happening to you:

Keep your computer secure and the access to it; Don't send credit card or account details by email;

Reject any email that asks you to follow a link to website and input account details for verification - even if the website looks authentic, it's probably a fake replica;

Make sure you log out of your online account when finished - especially at libraries, net cafes or any public internet access;

Deal only with established and reputable merchants/retailers;

Only make payments to secure websites - look for the padlock symbol in the bottom-right of your browser and click for details;

If using a new site, do business first in a small way;

Check your accounts and report discrepancies immediately;

Ignore the "remember my password option" on banking and shopping sites;

Change your password regularly;

Cancel any card that has been used fraudulently;

Read a company's privacy policy before buying online.

Like all crimes, online fraud will never be completely eliminated from our society but it can be prevented and avoided if you follow these simple precautions.

*Thanks to Owen Hodge for this article*

# **Local Lads Make Good –Think you've lost it? Well think again**

*BY Caroline Marcus –The Leader*

In the business world 30 something brothers John and Brett Hunter might be considered babies, but the Heathcote siblings are already turning over \$3 million a year with their new software recovery company.

GetData products can recover any computer files or email that have been lost or deleted, as long as they have not been overwritten.

The Hurstville based company was launched on the internet in April 2002.

Its products were immediately snapped up in North America, Japan and Europe Five per cent of sales have been in Australia.

Goods were rolled out to more than 1000 stores in the United States and retail deals struck in six European countries. Now the shire pair will return their attention to the national market.

Last month they appointed Lako Pacific as their Australian distributor. Lako Pacific's customers include Harvey Norman, Domayne, Myer and Dick Smith Powerhouse stores. "At the start, we were actually looking at it as making a bit of extra pocket money," John, 36, said. "It just snowballed beyond our expectations

The brothers also recruited John's former boss at PricewaterhouseCoopers, Graham Henley,

# **NEXT MEETING 1.30pm Wednesday 26th October**

37, who led the investigations into One.Tel and HIH.

John sad it was the ability to preview lost files before buying the product, by using a demo mode on the website, that made their products stand out.

One product is called Recover My Photos.

### **VIDEO EDITING GROUP**

The newly formed VIDEO EDITING GROUP (VEG-ies?) will commence classes on Friday the 14th of October 2005 under the leadership of Bill Baker.

The venue is the "Annexe".

Sessions are 9.00am-10.30am and 11.00am-12.30pm.

We have 4 (Four) PCs ready to use,. Bill will give a short demonstration first, then hands-on practice.

#### **Interested?**

Call Bill on 9529-7886, or E-mail: ausbaker@iform.net.au

## **THE BOTTOM LINE**

I'm not saying where, and I'm not saying when, nor am I saying who. Suffice to say that this is a true story, and suffice to say that it happened in one of the Seniors' Computer classes in the Sydney metropolitan area.

There were five of us students in the class, each sitting at a computer, together with our very patient tutor. We were progressing through the lessons on Outlook Express, and on this particular day we had accessed the "Inbox". Our tutor then pointed out how the top half of the screen listed all the E-Mail messages that had been received, whilst the bottom half showed the message which had been highlighted above.

We now know that because each computer had different E-Mails, it followed that the messages shown on the bottom half of the screens were also different. However, since our learning curve had not yet peaked, we were puzzled, at the time, as to why the bottom half of each screen looked so different.

Now, on the classroom wall there is a large sign which admonishes us to "ASK YOUR TUTOR IF YOU DON'T KNOW". Four of us were obviously too timid, but the fifth one, bless her soul, needed to know - and went for it.

So, looking over the tutor's shoulder, she asked him in a clear, enquiring, innocent voice:

"B.....(name withheld)....., why is my bottom different from your bottom?"

Well, our classroom floor is carpeted, but the ensuing silence was so stunning that even a dropped pin would have been heard. For a few seconds, which felt like a slow-motion eternity, I experienced what it would be like if the earth had suddenly stopped spinning. We would all be flung into outer space, like passengers in an aeroplane which had lost its door. I could even hear the decompression burst ringing in my ears, but this outburst soon manifested itself as a most memorable spontaneous laughter exploding in the room.

It is said that laughter is the best medicine, so thank you  $H$ .....(name withheld)... for giving us such a tremendous laugh, and thank you, especially, for laughing with us.

D........(name withheld)

# **CLEANING THE SCREEN ON YOUR LCD MONITOR**

You don't have to turn the monitor off before cleaning it, but this will help you see the smudges and smears. If your screen is merely dusty, you can wipe gently with a soft, cotton cloth or try a can of compressed air. But if your screen is downright grungy, you might have to resort to some tougher tactics.

Though some people recommend using Windex, ethyl alcohol and ammonia-based cleaners can yellow your flat-screen or laptop monitor over time, so it is best to avoid such products. You can find an array of commercial products specifically designed to clean LCD screens, but you may prefer to just head to your kitchen and mix up your own solution. Plain old water can do the trick, or you can concoct a solution of vinegar and water or isopropyl alcohol and water.

Always use a soft cotton cloth, rather than a rag or paper towel to wipe the screen.

Some people recommend special electrostatic cloths, like those used to clean eyeglasses treated with anti-glare finish, or even dryer sheets. Apply the cleaning solution to your cloth rather than directly to the screen and wipe in one direction -- from the top of the screen to the bottom.

One final word of warning, never touch or press on your LCD screen with your fingers as this can cause the pixels to burn out. *Marie Thompson*

# **TEN MINUTE SPEAKER**

This month we have **Henry Joubert.**

#### **INTERNET**

Just when we thought we have reached the pinnacle of the Information Technology some one had to spoil it and come up with something new and exciting.

I refer naturally to VoIP. That is: Voice over Internet Protocol.

Not so very long ago we were content to use our PCs in all those wonderful chat rooms of the time. It was fascinating to see other peoples' questions, answers, opinions, etc appearing on those 11 to 13 inch CRT monitors. That is how most of our present computer jargon has evolved. We were using shortcuts to save download/upload time and space. Laughing Out Loud became LOL, Little Old Lady, BTW - By the Way, IMHO - In My Humble Opinion, etc.

Then came the more sophisticated Webcams. Not only could we have vocal contact, but video images were to be seen as well. I have used this to see grandchildren, friends and relations all over the world. There are quite a few FREE ones to be had today.

One of the smartest ones in my opinion is "SKYPE" "VSKYPE".

There is one slight problem however. You have to agree on a certain time to be able to communicate with each other. No use trying to talk to Charlie in Fairbanks/AK from Sydney at 8.00pm, it happens to be 2.00am over there.

And now we have the latest bit of technology thrust upon us by the name of VoIP, or given its full title: Voice over Internet Protocol. It enables us to use our everyday PC as a telephone to contact Charlie in Fairbanks/AK on his landline. He'll hear the ringing tone as soon as you hit the call button displayed on the monitor of your PC. He may not be very impressed with your timing, but how many times does he get a call from Down Under? – Especially at 2.00am- I am a bit more considerate when calling my sister in OH, or friends in the UK and Europe.

There are a number of companies providing this service. They are getting increasingly competitive. I have used FRESHTEL - an Australian Company based in Surrey, Victoriaever since they started operating. The quality has improved tremendously in the last few months. Talking to friends in Anchorage/AK the other day they remarked on the clarity of the call. Just like a local call. The cost? 3.9cents per minute!

Having Broadband is essential. Other than that all you need is a microphone, a set of speakers, or a decent "HEADSET".

More about "How it works" in the next issue. *The Surfer*

#### **NEED TO SPEND A PENNY?**

The National Public Toilet Map (the Map), funded by the Australian Government, recently underwent a major overhaul.

The more comprehensive Map shows the location of more than 14,000 toilet facilities across Australia. Useful information is provided about each toilet such as location, opening hours, availability of baby change rooms and accessibility for people with disabilities.

When you are on the road you can phone or text a message requesting information about nearby toilets or you can email before you leave.

Here are some helpful contact details:

- 
- •URL **www.toiletmap.gov.au** helpline@toiletmap.gov.au
- •phone tollfreeTM **1800 990 646,**
- outside Australia **+613 62113230** •fax **(03) 6211 3222**
- outside Australia **+613 62113222** •SMS **0428 166 644**

please note that standard SMS charges apply to this service.

#### **ARRANGING YOUR BUTTONS ON THE TASKBAR**

Look down along the bottom of your screen right now - if you have more than one program open, you'll see that the buttons appear in order - the first program you opened is on the far left, etc.

Have you ever wanted to rearrange the order of these buttons? For example, I always open my email program first, then many others. If I close email or it crashes, and I reopen it - the icon then appears at the far right, which doesn't suit me... and I always want to move it to the far left. Windows doesn't actually allow you to do it, but Mr Megabrother has emailed me with a great program for all of you - it's called TaskArrange and it allows you to do just that!

To go to the TaskArrange download, click the 'Download' button at the top of the page. then 'Save' to choose a location to save the file on your computer. REMEMBER where you download the file - you'll have to go back and double click it to unzip it. Go to **http://users.forthnet.gr/pat/efotinis/programs/ taskarrange.html** to download the program files. You will need to be familiar with WinZip and follow the installation instructions carefully.

You'll need WinZip to unzip the program files and use them.

#### THE CLUB

The Hurstville Seniors Computer Club was formed in April, 1998 to teach Seniors to use computers. Clubrooms are in premises provided by the Hurstville Council in the Hurstville Seniors Centre, and in an Annexe in the MacMahon St. building. Tuition is held during week days in an informal atmosphere - cost being a minimum. We are an entirely voluntary organisation, the aim being to help fellow Seniors.

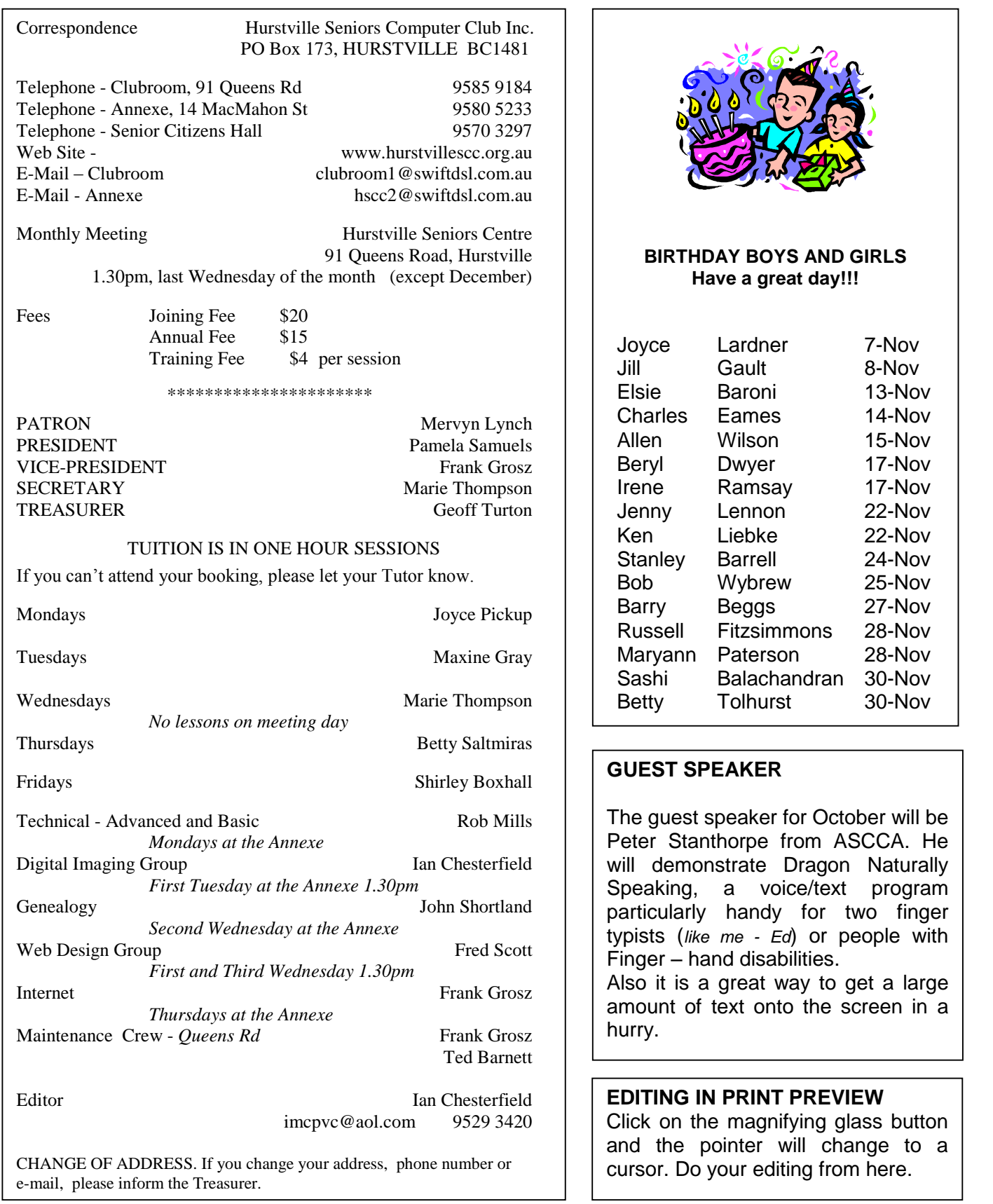

**The Hurstville Seniors Computer Club Inc. takes no responsibility for the views expressed in articles, extracts thereof or advertisements. The newsletters are intended to relay information only, not give specific advice or recommendations.** 4